## **ЭТЮДЫ ОБ УЧЁНЫХ**

## **ОСНОВАТЕЛЬ ИНСТРУМЕНТАЛЬНОЙ СЕЙСМОЛОГИИ** *К 160-ЛЕТИЮ СО ДНЯ РОЖДЕНИЯ АКАДЕМИКА Б.Б. ГОЛИЦЫНА*

**© 2022 г. Е. В. Минина**

*Институт истории естествознания и техники им. С.И. Вавилова РАН, Москва, Россия*

*E-mail: mininapm@yandex.ru*

Поступила в редакцию 19.09.2021 г. После доработки 19.11.2021 г. Принята к публикации 03.12.2021 г.

С именем известного физика академика Бориса Борисовича Голицына связано становление сейсмологии как точной науки и организация в нашей стране системы комплексных сейсмических наблюдений, основанной на использовании высокочувствительных сейсмографов его собственной конструкции. Б.Б. Голицын внёс большой вклад в решение теоретических проблем сейсмологии, в подготовку квалифицированных кадров для сейсмической службы. Сейсмографы Голицына использовались на сейсмических станциях по всему миру, представляя собой уникальный случай надёжности и точности наблюдений, и обеспечили своему создателю международное признание.

*Ключевые слова*: Б.Б. Голицын, сейсмология, сейсмографы Голицына.

**DOI:** 10.31857/S0869587322030069

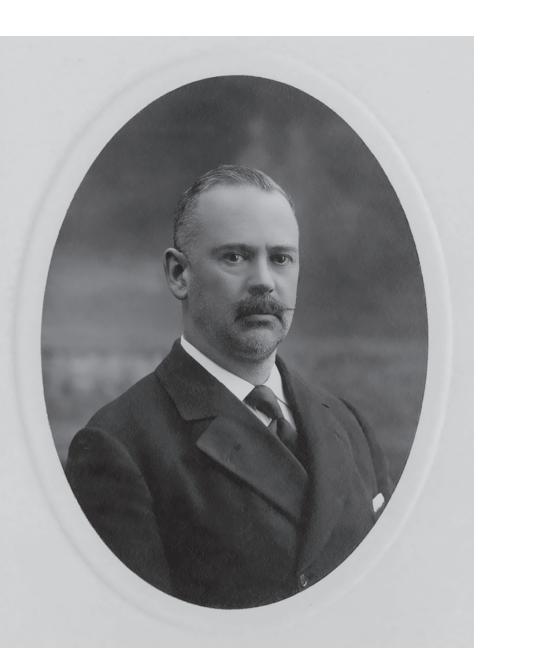

Академик Борис Борисович Голицын (1862**–**1916). Санкт-Петербургский филиал Архива РАН. (Р.X. Оп. 1-Г. Д. 270. Л. 1)

"Сейсмические лучи дают нам ключ к разгадыванию сокровенных тайн внутреннего строения Земли и именно на таких глубинах, которые по своей недоступности совершенно изъяты из области исследования современной геологии" *Б.Б. Голицын, "Лекции по сейсмометрии"*

> Борис Борисович Голицын (1862–1916) – известный физик, сейсмолог, академик Императорской Академии наук. Он по праву считается основателем инструментальной сейсмологии, одним из тех, кто обеспечил переход от наблюдений сейсмических явлений к их анализу и прогнозу, кто увидел за землетрясениями не только грозное явление природы, но и возможность для изучения земных недр.

> Творчеству Б.Б. Голицына посвящена довольно обширная литература [1–6]. Однако за рамками этих работ оказался вопрос о материальных памятниках научной деятельности академика, о его всемирно известных сейсмографах, которыми были оснащены сейсмические станции не только в России, но и в Германии, Англии, Франции, США и других странах. Именно сейсмографы с гальванометрической регистрацией, разработанные Голицыным, стали зримым свидетельством

МИНИНА Екатерина Валерьевна – кандидат исторических наук, заместитель директора по научной работе ИИЕТ им. С.И. Вавилова РАН.

его вклада в развитие сейсмологии в мировом масштабе.

Борис Борисович Голицын родился 18 февраля 1862 г. в Петербурге, в семье потомков знаменитого сподвижника Петра I князя Михаила Михайловича Голицына. Как и многие представители его круга, он поступил в Морское училище в Петербурге и после окончания пятилетнего курса был назначен офицером на фрегат "Герцог Эдинбургский". Однако карьера морского офицера не привлекала князя Голицына, он мечтал о продолжении учёбы. В 1884 г. Голицын поступил в Николаевскую Морскую академию на гидрографическое отделение и в 1886 г. закончил её вторым по наукам. Несмотря на это, ему не удалось поступить на физико-математическое отделение Петербургского университета, так как у него не было аттестата об окончании классической гимназии. Голицын решил продолжать образование за границей. Предполагая специализироваться в области физики, он выбрал Страсбургский университет, где кафедру физики возглавлял известный учёный Август Кундт (1839–1894). Кундт, будучи прекрасным экспериментатором, увлекал своих учеников проведением опытных исследований и постановкой смелых экспериментов. После трёхлетней учёбы в Страсбурге, Борис Борисович вернулся в Россию и сдал цикл магистерских экзаменов на физико-математическом факультете Петербургского университета [1, 4, 7].

Дальнейшая его деятельность поражает своей насыщенностью и разнообразием решаемых задач [7]:

1891 г. – назначение приват-доцентом на кафедру физики Московского университета;

1893 г. – представление диссертации "Исследования по математической физике", назначение заведующим кафедрой физики Юрьевского университета и избрание адъюнктом Петербургской Императорской Академии наук при поддержке Г.И. Вильда, О.А. Баклунда, Ф.А. Бредихина и П.Л. Чебышева;

1894 г. – назначение на должность заведующего Физическим кабинетом Петербургской Императорской Академии наук;

1896 г. – организация вместе с академиком О.А. Баклундом экспедиции на Новую Землю для наблюдения солнечного затмения;

1898 г. – избрание экстраординарным академиком Петербургской Императорской Академии наук;

1899–1905 гг. – работа на посту Товарища управляющего, а затем Управляющего Экспедицией заготовления государственных бумаг (по приглашению министра финансов С.Ю. Витте, который мотивировал свой выбор тем, что ему нужен именно физик);

1900 г. – начало работы в Постоянной центральной сейсмической комиссии Петербургской Академии наук;

1905 г. – выступление на заседании Академии наук с докладом "Об общих директивах для правильной постановки дела воздухоплавания в России";

1908 г. – избрание ординарным академиком Петербургской Императорской Академии наук;

1909 г. – избрание профессором Высших женских курсов;

1911 г. – избрание председателем Международной сейсмологической ассоциации;

1913 г. – избрание на пост директора Николаевской Главной физической обсерватории в Пулкове;

1914 г. – создание военно-метеорологического управления для обслуживания нужд военной авиации;

1916 г. – назначение на пост Товарища председателя Комиссии по изучению естественных производительных сил России, избрание членом Лондонского Королевского общества.

Научная карьера Б.Б. Голицына складывалась непросто. Его магистерская диссертация "Исследования по математической физике" вызвала критику со стороны А.Г. Столетова и А.П. Соколова. С другой стороны, стремление найти своё место в отечественной науке привело Бориса Борисовича к её новой области – сейсмологии. Он посвятил сейсмологии около 17 лет и за это время сумел сделать очень много.

С проблемой землетрясений и их катастрофических последствий наша страна столкнулась после присоединения к ней сейсмически активных областей Забайкалья, Дальнего Востока, Кавказа и Средней Азии, где достаточно частые подземные толчки приводили к разрушениям и гибели людей. В 1887 г. произошло разрушительное землетрясение в Верном (сегодня Алма-Ата в Казахстане), в 1895 г. – сильнейшее землетрясение в Красноводске (сегодня Туркменбаши в Туркменистане), в 1902 г. – в Андижане (Узбекистан) и Шемахе (Азербайджан).

Первые регулярные наблюдения сейсмических явлений с помощью специального маятника были проведены в 1892 г. немецким астрономом Э. фон Ребер-Пашвицем (1861–1895) в университетской обсерватории в Страсбурге. В России наблюдения сейсмических явлений с помощью горизонтального маятника Ребера-Пашвица были организованы в Николаевской морской обсерватории (с 1892 г.), в обсерваториях Харьковского (с 1892 г.) и Юрьевского (с 1897 г.) университетов и Тифлисской обсерватории (с 1899 г.) [8, с. 5]. Проведение сейсмических наблюдений в обсерваториях было обусловлено необходимостью точной фиксации времени подземных толчков, а обсерватории были оборудованы приборами точного времени.

Для системного изучения землетрясений 25 января 1900 г. указом Николая II при Императорской Академии наук была учреждена Постоянная центральная сейсмическая комиссия (ПЦСК) под председательством директора Пулковской обсерватории О.А. Баклунда. Цель работы комиссии – сбор и публикация сейсмических данных. Для организации постоянных сейсмических наблюдений предполагалось создать сейсмические станции и оснастить их соответствующим оборудованием.

Активное участие в работе ПЦСК принимал занимавший в то время должность заведующего Физическим кабинетом Академии наук Борис Борисович Голицын. Воспитанный в духе А. Кундта, он понимал важность технического оснащения Физического кабинета, поэтому, возглавив его, много сил и средств потратил на обновление оборудования, уделял большое внимание механической мастерской, где под его руководством создавались различные физические приборы "отчасти новых, усовершенствованных молодым академиком систем" [9]. Исполнителем, а порой и соавтором разработок Голицына был талантливый механик Г.А. Мазинг (1893–1939).

В сейсмологии большое значение имело международное сотрудничество, поскольку только анализ данных с различных сейсмических станций, зафиксировавших одно и то же событие, позволял определить положение эпицентра землетрясения, глубину его очага и интенсивность толчков. В 1903 г. была организована Международная сейсмологическая ассоциация, большой вклад в создание которой внесли Джон Милн (1850–1913), Г. Герлянд (1833–1919) и Э. Ротэ (1873–1942) [10]. Постоянное бюро этой организации располагалось в Страсбурге, каждые два года проходили съезды, постоянным участником которых был Б.Б. Голицын. Существенным препятствием, затруднявшим использование и обобщение данных с отдельных сейсмических станций, было их оснащение сейсмическими приборами, конструкции и чувствительность которых различались. Решение этой проблемы Голицын видел в создании более чувствительных и надёжных приборов для проведения стационарных наблюдений за сейсмической активностью, а также в применении для изучения механизма землетрясений физических и математических методов.

В своём докладе Физико-математическому отделению Петербургской Академии наук о способах изучения сейсмических явлений Голицын впервые сформулировал идею о разделении сейсмических наблюдений на два класса, предложив отнести к первому классу "те наблюдения, которые имеют цель констатировать лишь существование землетрясений в данной точке земной поверхности и в данный момент, и из сопоставления наблюдений в других местах вывести заключения о характере распространения сейсмических волн" [11, с. 215]. Цель сейсмических наблюдений второго класса "вывести заключение об истинном движении поверхности Земли в данной точке при землетрясении как функции от времени" [11, с. 218]. Выполненные Голицыным математические расчёты позволили ему сделать вывод о том, что только в случае оснащения каждой станции комплектом из шести сейсмических приборов можно проводить на ней наблюдения первого и второго класса. Однако сильные землетрясения случаются достаточно редко, а для того чтобы уловить толчки от слабых или удалённых землетрясений, нужно было увеличить чувствительность сейсмических приборов и разработать надёжный способ регистрации колебаний.

В этот период основным элементом сейсмографа был маятник, колебания которого фиксировались механическим способом – пером по закопчённой бумаге или стеклу. Голицын понимал, что модернизация таких сейсмографов не обеспечит более высокой точности наблюдений. Ведь для уменьшения влияния трения на точность записи требовалось значительно увеличить массу маятника, что сделало бы сейсмографы "очень неуклюжими и громоздкими" [12, с. 237]. Он предложил перейти от механического принципа устройства сейсмических приборов к электромагнитному. В разработанных Голицыным сейсмографах на конце маятника, по-прежнему остававшегося основным конструктивным элементом прибора, была закреплена катушка из тонкой проволоки, а по бокам размещены два постоянных магнита. Благодаря этому механические колебания маятника, возникавшие в результате подземных толчков, преобразовывались в электромагнитные. Такой подход не только повышал чувствительность прибора, но и позволял обеспечить более точную регистрацию сейсмических колебаний с помощью гальванометра, световой зайчик от которого фиксировался на фотобумаге, закреплённой на вращающемся барабане. Помимо этого, в сейсмографах Голицына была решена ещё одна важная задача: удалось уменьшить влияние собственных колебаний прибора на регистрацию подземных толчков. Борис Борисович предложил новый способ затухания маятников – электромагнитный. К горизонтальному маятнику прикреплялась медная пластинка, которая при движении маятника перемещалась в магнитном поле, создавая электрический ток. Величина затухания увеличивалась пропорционально силе тока.

Для проведения первого эксперимента по гальванометрической регистрации подземных

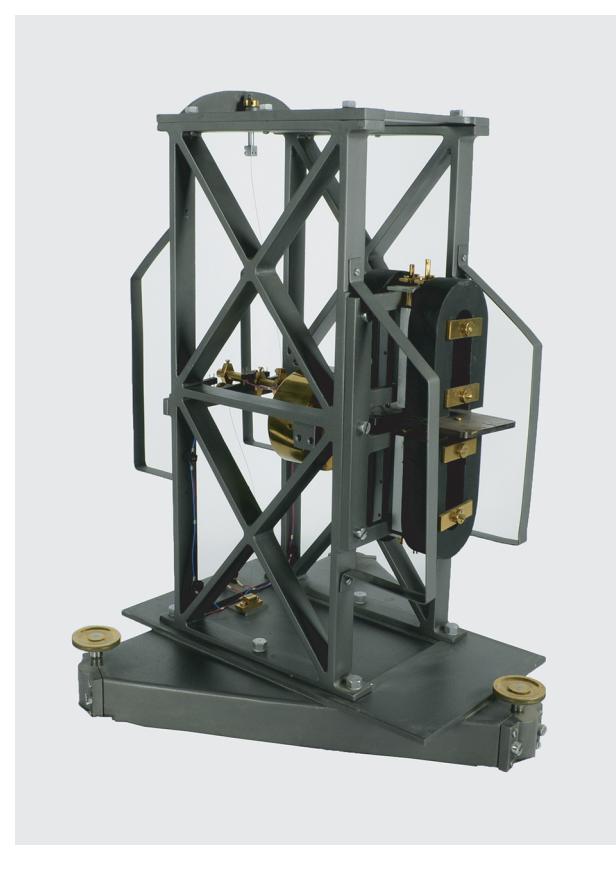

**Рис. 1.** Горизонтальный сейсмограф конструкции Голицына. Политехнический музей

толчков Г.А. Мазинг по указанию Б.Б. Голицына модернизировал маятник конструкции Цельнера. Летом 1905 г. Голицын выехал в Юрьев, где лаборантом Физического кабинета И.И. Вилипом и астрономом-любителем А.Я. Орловым на сейсмической станции при университете был установлен этот усовершенствованный сейсмограф и проведены первые опыты [13, с. 16]. Испытания показали, что благодаря значительному увеличению чувствительности прибор фиксировал сейсмические волны удалённых землетрясений. 26 ноября 1906 г. запись сигналов удалённых землетрясений с помощью сейсмографа Голицына началась на опытной сейсмической станции, организованной при Пулковской астрономической обсерватории. Главная задача станции, по замыслу учёного, состояла в испытании и совершенствовании сейсмических приборов и методов наблюдений [14].

Рассматривая сейсмические волны, возникающие при землетрясениях, как результат упругих колебаний горных пород, Голицын предложил новый метод исследования внутреннего строения Земли. Он был основан на изучении зависимости скорости распространения сейсмических волн, определяемой по данным измерения угла их вы-

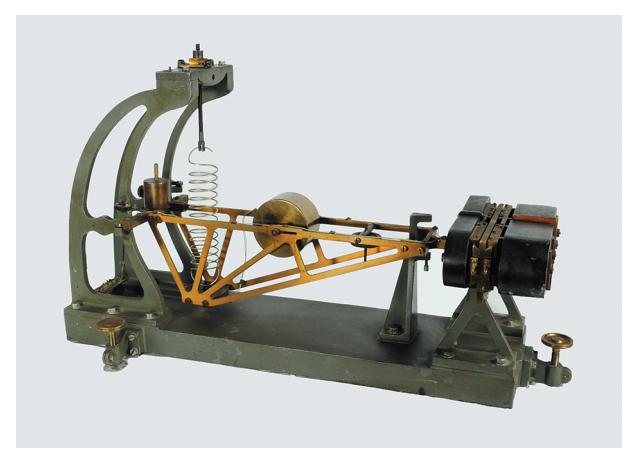

**Рис. 2.** Вертикальный сейсмограф конструкции Голицына. Политехнический музей

хода, от глубины. Для более точного определения этого угла необходимо было фиксировать сейсмические колебания в трёх измерениях. В 1909 г. в Физическом кабинете Академии наук Голицын вместе с И.И. Вилипом приступил к исследованиям, целью которых была разработка, в дополнение к горизонтальному сейсмографу (с вертикальным маятником), вертикального сейсмографа (с горизонтальным маятником) с гальванометрической регистрацией [15] (рис. 1, 2). Испытания нового прибора прошли на сейсмической станции в Пулкове в июне 1910 г. [16]. В это время станция уже начала работу в специально построенном на территории Пулковской обсерватории здании (рис. 3). Там были размещены два горизонтальных и один вертикальный сейсмографы Голицына с гальванометрической регистрацией, а также горизонтальный маятник весом 110 кг с магнитным затуханием и механической регистрацией [15, с 194]. Заведующим Пулковской сейсмической станцией был назначен И.И. Вилип.

Одновременно с работой над вертикальным сейсмографом Б.Б. Голицын занимался ещё одной важной научной проблемой – определением азимута и координат эпицентра землетрясения по данным одной станции. Это стало возможным благодаря тому, что вертикальный и горизонтальный сейсмографы имели одинаковые параметры. Кроме того, применение вертикального сейсмографа, в отличие от других использовавшихся в то время подобных приборов (например, Вихерта), давало возможность судить о типе сейсмической волны и определять, является ли она волной сжатия или растяжения. Это имело значение при вычислении положения эпицентра землетрясения.

Борис Борисович Голицын был не только талантливым учёным, но и прекрасным организатором науки. Он разработал проект преобразования сейсмической службы, предложив организовать,

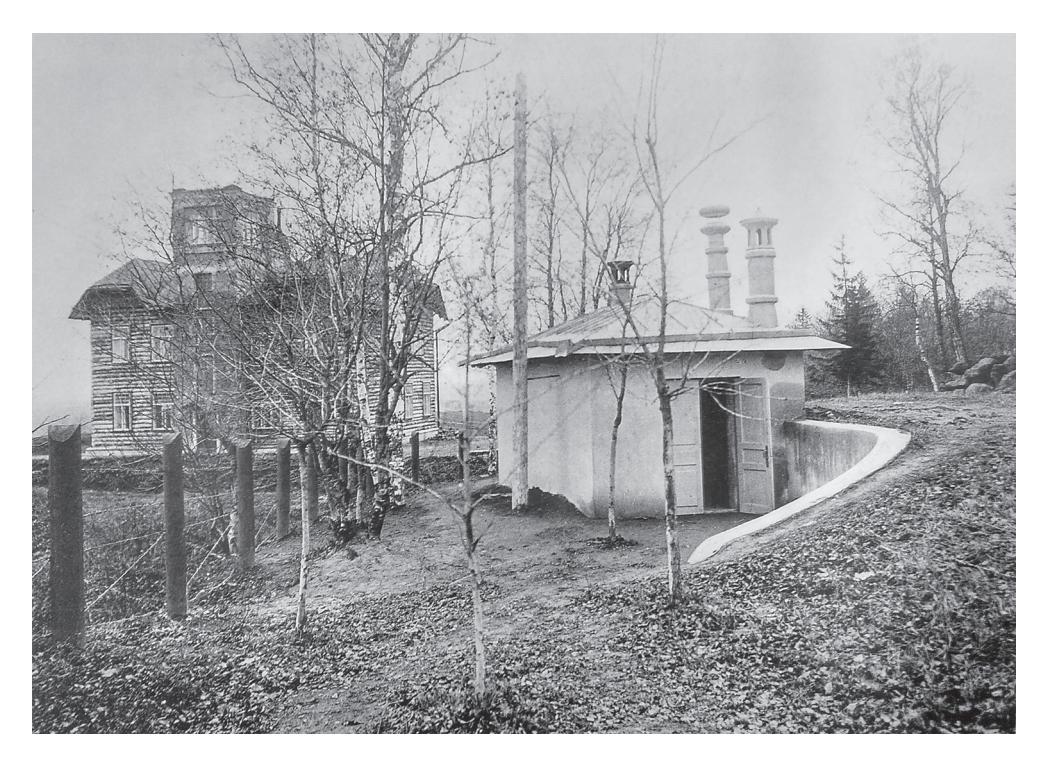

**Рис. 3.** Здание сейсмической станции на территории Пулковской обсерватории

в том числе на базе существующих, сейсмические станции I (семь станций) и II (17 станций) разряда, а сейсмическую станцию в Пулкове сделать центральной. В задачи станций I разряда, которые планировалось организовать на базе существовавших станций в Тифлисе, Иркутске, Ташкенте, Юрьеве, а также открыть в Екатеринбурге и Владивостоке, входили регистрация и изучение удалённых землетрясений, то есть изучение общей сейсмичности и внутреннего строения Земли. По замыслу Голицына, расположение станций в направлении с запада на восток гарантировало, что ни одно землетрясение не будет пропущено. Каждую из станций I разряда предполагалось оснастить комплектом из двух горизонтальных и одного вертикального сейсмографа системы Голицына. Семнадцать станций II разряда предлагалось разместить в сейсмически активных районах для изучения и прогноза сильных землетрясений. Для этого в комплект оборудования дополнительно был включён горизонтальный сейсмограф Голицына с механической регистрацией [17]. Все приборы изготавливались в мастерских Физического кабинета Академии наук.

Осуществление такого масштабного проекта требовало больших вложений, и Голицын приложил много сил, чтобы добиться его государственного финансирования. 17 июня 1910 г. был высочайше утверждён закон об отпуске из Государственного казначейства средств на содержание сейсмических учреждений в размере 45440 руб. ежегодно [16, с. 196]. Для реализации проекта из состава ПЦСК было сформировано Центральное бюро в составе Б.Б. Голицына, горного инженера, исследователя Кавказа А.П. Герасимова и известного астронома-геодезиста И.И. Померанцева. В задачи бюро входило руководство всеми сейсмическими станциями, своевременная обработка и публикация данных сейсмических наблюдений, а также подготовка кадров, формирование тематики исследований, отслеживание соответствующих публикаций и изданий [17, с. 196, 197].

К финансированию сейсмической службы были привлечены и частные лица. Так, Великий князь Николай Михайлович финансировал переоборудование сейсмической станции в Боржоми; граф И.Д. Марков учредил сейсмическую станцию в своём имении в Нижне-Ольчедаеве (Подольская губерния); на средства, выделенные Съездом горнопромышленников Юга России, была организована сейсмическая станция в Макеевке, на средства нефтепромышленника Э.Л. Нобеля – в Баку и Балаханах [16, с. 200].

В последующие пять лет сейсмографы Голицына были установлены на сейсмических станциях I разряда в Тифлисе, Ташкенте, Баку, Екатеринбурге, Иркутске, Владивостоке, Баку, Макеевке и на сейсмических станциях II разряда в Александровском (Сахалин), Петропавловске (Камчатка), Кабанске (Забайкалье), Барнауле, Верном, Оше, Самарканде, Кандагаре, Зурнабате, Шемахе, Боржоми, Пятигорске, Томске, Омске и Нижне-Ольчедаеве (Подольская губерния). Такая обширная и хорошо оснащённая сейсмическая сеть, единственная в мире, вывела Россию на лидирующие позиции в области сейсмологии.

Огромную помощь в организации сейсмических станций и снабжении их необходимым оборудованием оказывал Голицыну молодой выпускник Петербургского университета П.М. Никифоров (1884–1944). С 1908 г. он по приглашению Голицына участвовал в научной работе Физического кабинета, в 1909 г. был избран на пост секретаря ПЦСК, который занимал всё время работы комиссии [15, с. 44].

Весной и летом 1911 г. для обеспечения сейсмических станций квалифицированным персоналом Голицын в помещениях Физического кабинета прочитал специально подготовленный курс из 89 лекций. Эти лекции имели большое значение для развития отечественной сейсмологической школы, так как теоретические вопросы сейсмологии были рассредоточены по многочисленным публикациям, в том числе малодоступным. Голицын обобщил и структурировал обширный теоретический материал, который затем был издан на русском и немецком языках и стал первым в мире учебником по сейсмологии [12]. Кроме того, девять человек из числа слушателей первого курса лекций прошли курс практических занятий по работе с приборами и обработке сейсмограмм. Занятия закончились посещением сейсмической станции в Пулкове, где были выполнены самостоятельные наблюдения и расчёты [18, с. 169]. В дальнейшем такие курсы проводились ежегодно. Следует отметить, что значительную часть их слушателей составляли женщины, приглашённые Голицыным с Высших женских курсов, где он читал лекции по физике. Некоторые из слушательниц оставались работать на сейсмической станции в Пулкове в качестве вычислителей: Борис Борисович считал, что такую работу женщина выполняет лучше, чем мужчина. Так была заложена традиция привлечения к сейсмологии женщин-учёных, которая в дальнейшем дала нашей стране прекрасных специалистов, в том числе З.Г. Вейс-Ксенофонтову, Н.В. Кондорскую и многих других.

В 1907–1910 гг. Б.Б. Голицын опубликовал серию статей о своих сейсмографах и полученных с их помощью результатах, в том числе в иностранных журналах. Многие зарубежные исследователи заинтересовались новыми приборами, и Физический кабинет стал получать заказы на изготовление сейсмографов Голицына для сейсмических станций за пределами России. Понимая важность международного обмена данными сейсмических наблюдений, выполненных однотипными приборами, Голицын не стал патентовать свои сейсмографы, обеспечив тем самым условия для их широкого применения не только в России, но и за рубежом.

В 1910 г. Физический кабинет Академии наук участвовал во Всемирной выставке в Брюсселе, куда были отправлены большие фотографии сейсмографов, более 30 работ Голицына по сейсмологии и некоторые оригинальные сейсмограммы, записанные с помощью новых приборов [16, с. 47]. Сейсмографы Голицына стали известны не только в Европе, но и за океаном.

В 1910 г. в Страсбурге под патронажем императора Германии Вильгельма II была организована Центральная сейсмическая станция, оснащённая в том числе и комплектом сейсмографов Голицына [19]. Проработав на станции более 50 лет, эти приборы были переданы в Музей сейсмологии и земного магнетизма Страсбургского университета. Два горизонтальных и один вертикальный сейсмограф Голицына в комплекте с гальванометрами начали работать в обсерватории в Эксдэльмьюре (Шотландия). Голицын посетил Эксдэльмьюр в июле 1910 г. вместе с известным английским сейсмологом Джоном Милном и лично руководил установкой приборов [19]. В 1925 г. этот комплект сейсмографов Голицына был перевезён в обсерваторию Кью в Лондоне, где использовался для сейсмических наблюдений до середины 1960-х годов, а затем был передан в Музей науки в Лондоне [20]. В 1911**–**1913 гг. комплекты сейсмографов Голицына были также установлены на сейсмических станциях в Париже, Франкфурте-на-Майне, в Королевской обсерватории Бельгии в Уккеле, в Брюсселе, Бухаресте, Де-Бильте, Лайбахе, Зи-Ка-Вэй и Пекине [21, 22].

Свидетельством признания успехов российской сейсмологии стало избрание в 1911 г. Б.Б. Голицына на период 1912–1914 гг. председателем Международной сейсмологической ассоциации, в состав которой входили в то время 24 государства. Её следующий съезд было решено провести с 18 по 24 августа 1914 г. в Петербурге, но начавшаяся Первая мировая война нарушила эти планы.

В августе 1912 г. Б.Б. Голицын принял участие в Пятом Международном математическом конгрессе, который проходил в Кембридже. На пленарном заседании конгресса он выступил с докладом "Принципы инструментальной сейсмологии", в котором изложил основные теоретические подходы к изучению распространения сейсмических волн, а также привёл сравнительный анализ наиболее популярных сейсмографов с сейсмографами собственной конструкции с гальванометрической регистрацией. Президентом Оргкомитета конгресса был Гораций Дарвин – сын знаменитого Чарльза Дарвина. Участники конгресса посетили фирму Г. Дарвина по производству научных приборов и инструментов

"Cambridge Scientific Instruments" [23, с. 109–131]. Впоследствии компания Г. Дарвина стала одним из производителей сейсмографов Голицына за рубежом.

Ещё одним свидетельством высокой оценки научной и научно-организационной деятельности Б.Б. Голицына стало преобразование в 1912 г. Физического кабинета в Физическую лабораторию Академии наук. Голицын стал её первым директором и оставался на этом посту до конца жизни. В мае 1917 г. лаборатория стала называться Физической лабораторией Российской академии наук, а в 1921 г. Физическая лаборатория и Математический кабинет были объединены в академический Физико-математический институт (с 1926 г. – им. В.А. Стеклова).

В 1913 г. Голицын подвёл первые итоги использования сейсмографов с гальванометрической регистрацией. Он отмечал, что по сравнению с 1911 г., когда станции были оборудованы другими приборами, значительно возросло количество зафиксированных землетрясений – с 383 до 576 (Пулково), с 219 до 456 (Тифлис), с 243 до 738 (Иркутск). В том же 1913 г. одна из лучших в Германии сейсмических станций в Гёттингене зарегистрировала за год только 134 землетрясения, в Страсбурге – 139, в Будапеште – 64 [24, с. 360]. Кроме того, благодаря сейсмографам Голицына более чем в 2 раза увеличилось количество случаев, когда по данным одной станции удавалось определить координаты или азимут эпицентра землетрясения.

В Австралию сейсмографы Голицына попали благодаря инициативе австралийского физика и астронома, директора обсерватории иезуитского колледжа Ривервью (Сидней) Эдварда Пигота (1858–1929). В 1914 г. он получил от Голицына чертежи горизонтального сейсмографа, который позже был изготовлен и использовался для сейсмических наблюдений в Ривервью вплоть до 1966 г. [25]. Интересно отметить, что Э. Пигот был включён в список делегатов съезда Международной сейсмологической ассоциации, который должен был пройти в сентябре 1914 г. в Петербурге, однако российские власти не дали ему разрешения на въезд в страну, так как он был иезуитом. В Петербургском филиале Архива РАН сохранилось письмо Б.Б. Голицына, ходатайствовавшего о выдаче Пиготу разрешения на приезд в Россию [26].

В 1913–1915 гг., изучая сейсмограммы удалённых землетрясений, полученные в Пулкове, Голицын обнаружил границу резкого изменения физических свойств в недрах Земли на глубине 420–538 км, характеризовавшуюся интенсивным ростом скорости сейсмических волн [27]. Позднее слой верхней мантии Земли, ограниченный отметками 410–670 км, получил название "слой Голицына".

Научные заслуги академика Б.Б. Голицына получили высокую международную оценку. Манчестерский университет присвоил ему степень почётного доктора физико-математических наук (1910). Он был избран почётным членом Швейцарского физического общества (1912), Франкфуртского математического общества (1913), членом-корреспондентом Геттингенской Академии наук (1913), почётным членом Лондонского физического общества (1915) и иностранным членом Лондонского Королевского общества (1916) [7].

16 мая 1916 г. Борис Борисович Голицын скоропостижно скончался от воспаления лёгких. После его кончины обязанности председателя Центрального бюро ПЦСК исполняли И.И. Померанцев, а затем учёный и кораблестроитель А.Н. Крылов. Председателем ПЦСК 7 сентября 1916 г. был назначен известный геолог А.П. Карпинский, обязанности секретаря продолжал исполнять П.М. Никифоров. Он же возглавил работу Пулковской сейсмической станции и взял на себя общее руководство сейсмической службой.

Во время революционных событий и Гражданской войны работа многих сейсмических станций была прервана. Однако уже в середине 1920-х годов, во многом благодаря усилиям П.М. Никифорова, работа сейсмической службы нашей страны была восстановлена. По его инициативе в 1928 г. на базе сейсмологического отдела Физико-математического института АН СССР им. В.А. Стеклова был создан Сейсмологический институт (СИАН АН СССР), первым директором которого и стал Никифоров. Под его руководством система сейсмических наблюдений, созданная благодаря Б.Б. Голицыну, была расширена за счёт региональных станций для детального изучения сейсмоопасных районов СССР. Для таких станций Никифоров изобрёл новый тип сейсмографа для регистрации близких землетрясений [28].

В 1934 г. Сейсмологический институт АН СССР вместе с другими академическими учреждениями перевели в Москву, где в Пыжевском переулке была организована сейсмическая станция "Москва", на которой установили сейсмографы Голицына, привезённые из Пулкова. Они проработали до 1966 г., когда основной объём сейсмических наблюдений был передан только что созданной в г. Обнинске (Калужская обл.) Геофизической обсерватории Института физики Земли АН СССР [29, с. 15]. На Пулковской сейсмической станции комплект сейсмографов Голицына использовался для проведения наблюдений вплоть до 2000 г. В настоящее время эти приборы экспонируются там как мемориальные.

После революции сейсмографы Голицына, зарекомендовавшие себя надёжностью и высокой точностью измерений, стали выпускать некоторые зарубежные фирмы, в том числе "Cambridge Scientific Instruments" Горация Дарвина. По данным геодезической службы США, в 1921 г. сейсмографы системы Голицына использовались на 20 станциях в России, Англии, Франции, Бельгии, Италии, Германии, Швеции, Голландии, Японии, США, Австралии, Боливии и Китае [30], в 1931 г. – уже на 36, в том числе в таких удалённых от родины учёного городах, как Ла Пас (Боливия), Сидней и Токио [31].

В Японии два комплекта сейсмографов Голицына, изготовленных фирмой "Cambridge Scientific Instruments", в начале 1920-х годов были установлены на сейсмических станциях Токийского университета и геофизической обсерватории в Киото. Приборы из Токийского университета после Второй мировой войны в связи с интенсивным ростом Токио были перемещены на Мацуширскую сейсмическую станцию, где использовались до середины 1970-х годов [32, л. 23], а затем были переданы в Музей естественной истории в Токио.

Сейсмографы Голицына работали и на североамериканском континенте. В 1923–1926 гг. комплект из двух вертикальных и одного горизонтального сейсмографов Голицына, изготовленных "Cambridge Scientific Instruments", был установлен на сейсмической станции, организованной в 1910 г. при обсерватории Джорджтаунского университета (Вашингтон) [33, p. 247]. Это событие зафиксировано на фотографии, которая хранится в фонде Библиотеки Конгресса США [34]. Также приборы Голицына использовались для сейсмических наблюдений в обсерватории Калифорнийского (Беркли) и Фордхемского (Нью-Йорк) университетов, Канизийского иезуитского колледжа (Буффало) [31].

Большую научную ценность представляют и сейсмограммы, записанные с помощью сейсмографов Голицына. В 1936 г., спустя 20 лет после смерти Бориса Борисовича, Инге Леман (Дания), используя сейсмограммы станций "Екатеринбург" и "Иркутск", оборудованных вертикальными и горизонтальными сейсмографами Голицына, открыла существование внутреннего ядра Земли [35].

О международном признании заслуг Б.Б. Голицына, благодаря которому сейсмология стала точной наукой, свидетельствует и тот факт, что в настоящее время его уникальные научные приборы хранятся в ведущих российских и зарубежных научно-технических музеях и продолжают служить науке как музейные экспонаты. В России сейсмографы Голицына хранятся в собрании Политехнического музея (два комплекта с сейсмостанции "Москва"), в Музее развития сейсмологии в России при Единой геофизической службе

РАН в Обнинске (комплект сейсмографов со станции "Екатеринбург") и на Пулковской сейсмической станции. Сейсмографы Голицына экспонируются в Музее сейсмологии и земного магнетизма Страсбургского университета, в Музее естественной истории в Токио, а также в знаменитом Музее науки в Лондоне.

Сейсмографы с гальванометрической регистрацией стали настоящим памятником своему создателю – Борису Борисовичу Голицыну. Простота конструкции и стабильные характеристики обеспечили их более чем пятидесятилетнее использование для сейсмических наблюдений по всему миру. Пожалуй, это единственный случай такого длительного и широкого применения созданных в России научных приборов, благодаря которому имя российского учёного стало известно нескольким поколениям сейсмологов разных стран.

## ЛИТЕРАТУРА

- 1. *Никифоров П.М.* Борис Борисович Голицын // Люди русской науки. Очерки о выдающихся деятелях естествознания и техники. М.; Л.: Физматгиз, 1948. С. 209–217.
- 2. *Блок Г.П., Крутикова М.В.* Рукописи Б.Б. Голицына в Архиве АН СССР. М.; Л.: Изд-во АН СССР, 1952.
- 3. *Кароль Б.П.* Академик Б.Б. Голицын и метеорология. Л.: Гидрометеоиздат, 1982.
- 4. *Оноприенко В.И.* Борис Борисович Голицын. 1882– 1916. М.: Наука, 2002.
- 5. Развитие идей и научного наследия Б.Б. Голицына в сейсмологии: К 140-летию со дня рождения. М.: ОИФЗ РАН, 2003.
- 6. *Пономарёв А.В., Сидорин А.Я.* Основоположник современной сейсмологии Борис Борисович Голицын (1862–1916): к 150-летию со дня рождения // Вестник ОНЗ РАН. 2012. Т. 4. С. 1–11.
- 7. Материалы для биографического словаря действительных членов Академии наук. Петроград, 1915. С. 193–217.
- 8. *Цхая А.Д.* Очерк развития сейсмологии в Грузии (50 лет Тбилисской центральной сейсмической станции). Тбилиси: Изд-во и тип. АН Груз. ССР, 1950.
- 9. *Семёнов-Тян-Шанский А.П.* Академик князь Борис Борисович Голицын: биографический очерк // Морской сборник. 1916. № 8. С. 1–39.
- 10. Архив РАН. Ф. 1564. Д. 568. Л. 12.
- 11. Протокол заседания Постоянной центральной сейсмической комиссии от 25 января 1902 г. // Известия Постоянной центральной сейсмической комиссии. 1903. Т. 1. Вып. 2. С. 215–218.
- 12. *Голицын Б.Б.* Лекции по сейсмометрии. СПб.: Тип. Имп. Академии наук, 1912.
- 13. Отчёт о деятельности Императорской Академии наук по Физико-математическому и Историко-

филологическому отделениям за 1905 г. СПб., 1915.

- 14. *Голицын Б.Б.* Об открытии сейсмической станции в Пулкове // Известия Академии наук. 1907. Т. 1. № 1. С. 25–27.
- 15. Отчёт о деятельности Императорской Академии наук по Физико-математическому и Историкофилологическому отделениям за 1909 г. СПб., 1909.
- 16. Отчёт о деятельности Императорской Академии наук по Физико-математическому и Историкофилологическому отделениям за 1910 г. СПб., 1910.
- 17. *Голицын Б.Б.* Новая организация сейсмической службы в России // Известия Постоянной центральной сейсмической комиссии. 1912. Т. 4. Вып. 3. С. 33–50.
- 18. Отчёт о деятельности Императорской Академии наук по Физико-математическому и Историкофилологическому отделениям за 1913 год. СПб., 1913.
- 19. Отчёт о заграничной командировке кн. Б.Б. Голицына (доложено на заседании Физико-математического отделения 15 сентября 1910 г.) // Известия Императорской Академии наук. 1910. С. 975–988.
- 20. *Lovell J.H., Henni P.H.O.* Historical Seismological Observatories in the British Isles. (PRE-1970). Version 3. Appendix A48. https://earthquakes.bgs.ac.uk/hazard/pdf/wl9913.pdf (дата обращения 10.08.2021).
- 21. Отчёт о заграничной командировке кн. Б.Б. Голицына летом 1912 года // Известия Императорской Академии наук. 1912. С. 835–842.
- 22. Архив РАН (АРАН). Ф. 163. Оп. 1. Д. 67.
- 23. Proceedings of the fifth international congress of mathematicians (Cambridge, 22—28 august 1912). Vol. 1. Cambridge: Cambridge university press, 1913.
- 24. Отчёт о деятельности Императорской Академии наук по Физико-математическому и Историкофилологическому отделениям за 1914 год. СПб., 1914.
- 25. *Branagan D.* Earth, sky and prayer in harmony: aspects of the interesting life of Father Edward Pigot (1858– 1929). Part 2 (1911–1929) // Earth Sciences History: 2010. V. 29. № 2. P. 232–263.
- 26. Санкт-Петербургский филиал Архива РАН (СПбФ АРАН). Ф. 146. Оп. 1. Д. 128.
- 27. Протокол заседания Постоянной центральной сейсмической комиссии от 30 мая 1914 года // Известия Постоянной центральной сейсмической комиссии. 1915. Т. 7. Вып. 1. С. LIX–LX.
- 28. APAH. Ф. 163. Oп. 1. Д. 52.
- 29. Юбилеи российской сейсмологии. 2011 год. М.; Обнинск: ГС РАН, 2011.
- 30. A list of seismological stations of the world // Bulletin of the national research council of National Academy of Sciences. Washington, 1921. V. 2. Part 2. № 15. P. 397–538.
- 31. A list of seismological stations of the world // Bulletin of the national research council of National Academy of Sciences. Washington, 1931. № 82. P. 1–81.
- 32. APAH. Ф. 1564. Oп. 1. Д. 460.
- 33. *Macelwane J.B.* Jesuit seismological association: 1925– 1950. Saint Louis: Saint Louis University, 1950.
- 34. Библиотека Конгресса США. https://www.loc.gov/ item/hec2013005268/ (дата обращения 10.08.2021).
- 35. *Williams C.A., Hudson J.A., Jeffreys B.S.* Obituary of Inge Lehmann // Quarterly Journal of the Royal Astronomical Society. 1994. V. 35. № 2. P. 231–234.